# Assembleia Legislativa do Estado do Ceará

## **Concurso Público**

#### Caderno de Provas Objetivas e Discursiva

#### Leia com atenção as instruções abaixo.

- Ao receber este caderno de provas, confira inicialmente se os seus dados pessoais e os dados do cargo a que você concorre, 1 transcritos acima, estão corretos e coincidem com o que está registrado na sua folha de respostas. Confira, também, o seu nome e os dados do cargo a que você concorre em cada página numerada do seu caderno de provas. Em seguida, verifique se ele contém a quantidade de itens indicada em sua folha de respostas, correspondentes às provas objetivas, e a prova discursiva, acompanhada de espaço para rascunho. Caso o caderno esteja incompleto, tenha qualquer defeito ou apresente discordância quanto aos seus dados pessoais ou aos dados do cargo a que você concorre, solicite ao fiscal de sala mais próximo que tome as providências cabíveis, pois não serão aceitas reclamações posteriores nesse sentido.
- Quando autorizado pelo chefe de sala, no momento da identificação, escreva no espaço apropriado da sua folha de respostas, com a  $\overline{\mathbf{2}}$ sua caligrafia usual, a seguinte frase:

Conforme previsto em edital, o descumprimento dessa instrução implicará a anulação das suas provas e a sua eliminação do concurso.

- 3 Durante a realização das provas, não se comunique com outros candidatos nem se levante sem autorização de fiscal de sala. Nesse período, também não será permitido o empréstimo de qualquer material entre candidatos, mesmo que pertencente aos que já tenham terminado as provas.
- 4 Na duração das provas, está incluído o tempo destinado à identificação que será feita no decorrer das provas —, ao preenchimento da folha de respostas e à transcrição do texto da prova discursiva para a folha de texto definitivo da prova discursiva.
- 5 Ao terminar as provas, chame o fiscal de sala mais próximo, devolva-lhe a sua folha de respostas e a sua folha de texto definitivo da prova discursiva e deixe o local de provas.
- A desobediência a qualquer uma das determinações constantes em edital, no presente caderno, na folha de respostas ou na folha de 6 texto definitivo da prova discursiva poderá implicar a anulação das suas provas.

#### **OBSERVAÇÕES**

- Não serão conhecidos recursos em desacordo com o estabelecido em edital.
- Informações adicionais: telefone 0(XX) 61 3448-0100; Internet www.cespe.unb.br.

É permitida a reprodução deste material apenas para fins didáticos, desde que citada a fonte.

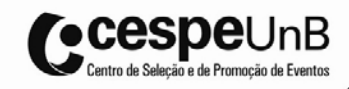

- De acordo com o comando a que cada um dos itens a seguir se refira, marque, na **folha de respostas**, para cada item: o campo designado com o código C, caso julgue o item CERTO; ou o campo designado com o código E, caso julgue o item ERRADO. A ausência de marcação ou a marcação de ambos os campos não serão apenadas, ou seja, não receberão pontuação negativa. Para as devidas marcações, use a folha de respostas, único documento válido para a correção das suas provas objetivas.
- Nos itens que avaliam **conhecimentos de informática**, a menos que seja explicitamente informado o contrário, considere que todos os programas mencionados estão em configuração-padrão, em português e que não há restrições de proteção, de funcionamento e de uso em relação aos programas, arquivos, diretórios, recursos e equipamentos mencionados.
- Sempre que utilizadas, as siglas subsequentes devem ser interpretadas com a significação associada a cada uma delas, da seguinte forma: AL/CE = Assembleia Legislativa do Estado do Ceará; EUA = Estados Unidos da América; FMI = Fundo Monetário Internacional; IBGE = Instituto Brasileiro de Geografia e Estatística; IDH = índice de desenvolvimento humano; ONU = Organização das Nações Unidas; PNUD = Programa das Nações Unidas para o Desenvolvimento.

### CONHECIMENTOS BÁSICOS

- <sup>1</sup> Eram 4 da manhã no edifício Justus Lipsius, em Bruxelas, quando, finalmente, veio a notícia de que, após quase dez horas de negociações tensas, os líderes da Zona do Euro haviam chegado a um aguardado acordo "abrangente" para
- salvar o euro. Diplomatas ligaram para seus contatos que estavam no local da cúpula para descobrir o que exatamente
- <sup>7</sup> fora decidido. "Achamos que chegamos a um acordo, mas não sabemos bem em que ele consiste", foi a resposta de um negociador exausto. Conforme eles mesmos admitem, os
- líderes às vezes tiveram dificuldade para entender a complexa engenharia financeira que deveriam aprovar para transformar seu "estilingue" financeiro inadequado na "grande bazuca" que
- <sup>13</sup> o mundo lhes exigia. Ao amanhecer de 27 de outubro, porém, eles conseguiram anunciar, orgulhosamente, um "conjunto abrangente de medidas adicionais que reflete nossa forte
- <sup>16</sup> determinação de fazer o que for preciso para superar as dificuldades que atravessamos".

O risco da morte prematura. In: CartaCapital, 9/11/2011 (com adaptações).

Acerca dos aspectos estruturais e interpretativos do texto acima, julgue os itens a seguir.

- 1 O complemento do verbo "descobrir" ( $\ell$ .6) não está explícito no texto, devendo ser inferido pelo leitor.
- 2 No texto, os pronomes "eles"  $(l.9)$ , "lhes"  $(l.13)$  e "eles"  $(l.14)$ têm o mesmo referente.
- 3 Em 'abrangente'  $(l.4)$ , 'estilingue'  $(l.12)$  e 'grande bazuca'  $(0.12)$ , as aspas foram empregadas para realçar ironicamente as duas primeiras palavras e a mencionada expressão.
- 4 O trecho "que estavam no local da cúpula" ( $\ell$ .5-6) poderia ser isolado por meio de vírgulas sem que houvesse prejuízo gramatical ou semântico para o contexto.
- <sup>1</sup> As obras para melhoria das rodovias federais brasileiras viraram um jogo de faz de conta: as empresas responsáveis por elas fazem de conta que estão tocando os
- <sup>4</sup> trabalhos, e o governo finge que acredita. Já os usuários dessas vias são obrigados a enfrentar a vida real, que é feita de trechos congestionados, esburacados e índices de acidentes que
- <sup>7</sup> aumentaram mais de 50% nos últimos cinco anos. Em 2007, o governo licitou um pacote que incluiu a Régis Bittencourt, principal corredor entre São Paulo e o sul do país, a
- <sup>10</sup> Fernão Dias, que une a capital paulista à mineira, e outras cinco rodovias importantes do Sul e do Sudeste do país. Com a Dutra, elas formam o cerne da malha rodoviária nacional.
- <sup>13</sup> De acordo com o edital de privatização, as empresas que ganharam o direito de explorá-las deveriam ampliar o seu número de faixas e construir contornos e ramais com vistas a
- <sup>16</sup> desatar os nós que as asfixiam. A reportagem percorreu de carro 4.500 quilômetros dessas estradas para chegar a uma conclusão assustadora. Quatro anos depois da privatização
- <sup>19</sup> "baratinha", nenhuma das grandes obras previstas saiu do papel.

Kalleo Coura. O golpe do pedágio barato. In: Veja, 16/11/2011 (com adaptações).

A respeito das ideias e das estruturas linguísticas do texto acima, julgue os itens de 5 a 9.

- 5 O elemento "que", empregado nas linhas 5 e 6, retoma, respectivamente, os antecedentes "vida real" ( $\ell$ .5) e "índices de acidentes"  $(0.6)$ .
- 6 Na linha 16, o pronome oblíquo "as" também poderia ser empregado em posição pós-verbal, da seguinte forma: asfixiam-nas.
- 7 A expressão "com vistas"  $(l.15)$ , bem como a palavra "para"  $(l.17)$ , introduzem orações que expressam sentido de finalidade em relação às orações às quais se subordinam.
- Os dois últimos períodos do texto  $(l.16-20)$  poderiam ser reescritos em um só, sem que houvesse prejuízo para o sentido e a correção gramatical do trecho, da seguinte forma: A reportagem percorreu de carro 4.500 quilômetros dessas estradas para chegar à conclusão assustadora de que, quatro anos depois da privatização "baratinha", nenhuma das grandes obras previstas saiu do papel.
- 9 Depreende-se da leitura do texto que "a Dutra"  $(l.12)$ , apesar de ser uma das rodovias que formam o cerne da malha rodoviária nacional, não faz parte do grupo das rodovias licitadas pelo governo.
- "Não é difícil governar a Itália. É inútil." O ditador Benito Mussolini cunhou essa frase com a pretensão de jogar sobre o povo italiano todas as mazelas do país. Contudo, a história vem mostrando que a famosa frase embute uma verdade, só que em um sentido invertido. Inúteis são
- governantes como Mussolini e Silvio Berlusconi, o bufão de <sup>7</sup> 75 anos que foi primeiro-ministro por três vezes e agora cai por absoluta incapacidade de apresentar soluções para a brutal crise econômica da Itália. O último mandato de Berlusconi começou
- <sup>10</sup> em 2008 e, desde então, ele parecia viver uma realidade paralela. Passou o tempo administrando denúncias — de fraude fiscal a sexo pago com belas garotas. Mas foi a economia que
- acabou com a sua condição de primeiro-ministro com mais tempo no poder italiano depois da Segunda Guerra Mundial. Sem respaldo político para adotar medidas de austeridade
- <sup>16</sup> essenciais para impedir a quebradeira da Itália, a terceira maior economia da zona do euro, Berlusconi anunciou, no dia 8 de novembro, sua intenção de renúncia. Só não marcou a data.
- <sup>19</sup> Como condicionou a saída à aprovação de um pacote de reformas econômicas, ele acabou provocando mais incertezas quanto ao futuro da economia italiana.

Luiza Villaméa. A queda do bufão. In: IstoÉ, 16/11/2011 (com adaptações).

Com relação aos aspectos sintático-semânticos do texto acima, julgue os itens de 10 a 13.

- <sup>10</sup> O vocábulo "Contudo" (R.4) é um elemento coesivo que introduz uma relação de oposição entre as ideias expressas no período de que faz parte e as veiculadas nos períodos que o antecedem.
- 11 O período 'Não é difícil governar a Itália'  $(l,1)$  é composto por duas orações, ambas sem sujeito.
- 12 A expressão "a história" ( $\ell$ .4) poderia ser substituída pela expressão os fatos históricos, sem que fossem necessários ajustes gramaticais no restante da oração.
- 13 Nos períodos "o bufão de 75 anos que foi primeiro-ministro por três vezes"  $(l.6-7)$  e "Mas foi a economia que acabou com a sua condição de primeiro-ministro"  $(l.12-13)$ , os elementos sublinhados têm, ambos, a função de restringir o sentido das expressões que os antecedem, a saber, "o bufão de 75 anos" e "a economia", respectivamente.
- <sup>1</sup> Em Buenos Aires, os argentinos sacaram US\$ 645 milhões em depósitos denominados em dólar dos bancos privados locais na primeira semana que se seguiu a uma <sup>4</sup> medida do governo para dificultar a compra da
- moeda norte-americana por pessoas físicas e jurídicas. O número, publicado pelo Banco Central argentino no dia 13 de
- <sup>7</sup> novembro, indica que a medida causou tensão entre os argentinos e os levou a agir como em tempos de crise, quando normalmente intensificam a compra de dólares ou sacam
- <sup>10</sup> recursos do sistema bancário. Antes de a medida ser anunciada, em 31 de outubro, os bancos privados contavam com depósitos no valor de US\$ 14,833 bilhões, segundo o Banco Central
- <sup>13</sup> argentino. Cinco dias depois, a quantia havia caído para US\$ 14,188 bilhões: 4,3%. Na mesma semana, os depósitos em peso cresceram 4,2%.

Internet: <www.economia.ig.com.br>, acesso em 14/11/2011 (com adaptações).

No que se refere a aspectos linguísticos do texto acima, julgue os itens seguintes.

- 14 Na linha 10, é possível a substituição de "de a" por da, sem que se altere o sentido do texto.
- 15 A correção gramatical do texto seria mantida caso a forma verbal "agir" ( $\ell$ .8) fosse substituída pela forma verbal flexionada agirem.

Cada um dos itens a seguir apresenta um fragmento de correspondência oficial, seguido de uma proposta de classificação (entre parênteses) desse fragmento quanto ao tipo de correspondência oficial a que pertence. Julgue-os quanto à adequação da linguagem utilizada, à correção gramatical e à classificação proposta.

- 16 Tendo em vista o aumento de funcionários deste Departamento em razão de novas contratações feitas pela honorável Assembleia Legislativa, solicito encarecidamente a Vossa Senhoria que, por favor, providencie a aquisição de mobiliário (5 mesas e 5 cadeiras) para que os novos funcionários que são muito competentes e amáveis possam ser acomodados de forma adequada. (memorando)
- 17 Nos termos do art. 61 da Constituição Federal, submeto à deliberação de Vossas Excelências o texto do projeto de lei que "Estima a receita e fixa a despesa da União para o exercício financeiro de 2009". (mensagem presidencial)

Um funcionário da AL/CE foi incumbido de redigir documento a ser encaminhado pelo presidente dessa assembleia ao chefe do Poder Executivo do estado, a fim de esclarecer a participação da assembleia em ações conjuntas com o Poder Executivo estadual.

Considerando essa situação hipotética, julgue os itens que se seguem.

- 18 São elementos obrigatórios do documento a ser redigido pelo funcionário o vocativo, o fecho e a assinatura do autor da comunicação, no caso em apreço, o presidente da AL/CE.
- 19 O expediente a ser redigido pelo funcionário deve conter uma introdução, na forma de parágrafo não numerado, na qual deverá ser informado o motivo da comunicação.
- 20 O funcionário em questão deve redigir documento conhecido como exposição de motivos, expediente indicado para a comunicação entre o Poder Legislativo e o chefe do Poder Executivo no âmbito estadual, em especial para informá-lo de projetos comuns.

Com relação à atualidade internacional, julgue os seguintes itens.

- 21 O programa da estação espacial internacional tem prosseguimento, mesmo após a explosão do Progress, foguete russo de suprimento, ocorrida este ano.
- 22 A crise econômica europeia levou à dissolução do Parlamento Europeu, em dezembro de 2011.
- 23 Os EUA cortaram sua contribuição financeira à Organização das Nações Unidas para Educação e Cultura, em resposta à aceitação da Palestina como membro pleno dessa agência da ONU.
- 24 Em recente encontro do G-20, realizado em Cannes, ficou decidida a reformulação do FMI e do Conselho de Segurança da ONU, de modo que, em ambos, os países emergentes tenham maior representatividade.
- 25 A força-tarefa marítima da missão de paz que a ONU mantém no Líbano é comandada por contra-almirante brasileiro.

Acerca da atualidade brasileira, julgue os itens que se seguem.

- 26 Em continuidade à política econômica do governo federal, o Banco Central do Brasil anunciou, no último mês de dezembro, elevação da taxa de juros e medidas para conter o consumo.
- 27 Segundo o PNUD, o Brasil avançou uma posição no IDH em 2011, passando para a 84.ª posição entre 187 países.
- 28 Para atender à demanda interna, o Brasil importou etanol dos EUA.
- 29 Medida provisória assinada pela presidenta Dilma Rousseff alterou os limites de três parques nacionais na Amazônia, para viabilizar a criação dos lagos e canteiros de obras das usinas hidrelétricas de Tabajara, Santo Antônio e Jirau, em Rondônia.
- 30 O escritor Gilberto Freyre foi o homenageado da Festa Literária Internacional de Pernambuco, realizada em novembro de 2011.

Em relação às famílias de sistemas operacionais Linux e Windows, julgue os itens a seguir.

- 31 Nas versões de sistemas operacionais anteriores ao Windows 7, uma seta apontando para a direita ao lado de um link ou de item de menu tinha a função de indicar que mais opções estavam disponíveis para essa entrada. No Windows 7, essa funcionalidade foi expandida para criar o recurso denominado listas de salto, no menu Iniciar.
- 32 No Windows 7, o usuário tem a liberdade para criar seus próprios atalhos para programas, pastas ou arquivos específicos na área de trabalho ou em qualquer outra pasta do seu computador. Todavia, para manter a segurança, não é possível criar atalhos para outros computadores nem para sítios da Internet.

A respeito dos ambientes Microsoft Office e BrOffice, julgue os itens seguintes.

- 33 Considere que, no BrOffice.org Calc, as planilhas 1 (Plan1) e 3 (Plan3) estejam em um mesmo arquivo e que, na célula A2 de Plan1, se deseje fazer referência à célula D10 da Plan3. Nesse caso, em A2, deve-se usar Plan3!D10.
- 34 O comando navegador, no menu Editar do BrOffice.org Writer, permite que uma página web seja aberta a partir do documento que estiver sendo editado.

Com relação aos conceitos, tecnologias e serviços associados à Internet, julgue os próximos itens.

- 35 O Mozilla Thunderbird é um programa de correio eletrônico que possibilita a implementação de filtro anti-spam adaptável.
- 36 O emprego de cabos ópticos interligando as residências dos usuários e seus provedores de Internet garante conexão via banda larga.

Em relação aos conceitos de organização, gerenciamento de informações, arquivos e pastas, julgue os itens subsequentes.

- 37 Diretórios ou pastas são, geralmente, implementados pelos sistemas operacionais como arquivos especiais, capazes de agrupar arquivos.
- 38 No diretório de trabalho, há todos os arquivos de um sistema operacional, de programas e dos usuários, armazenados em seus respectivos subdiretórios desse diretório raiz.

Em relação a segurança da informação e procedimentos de segurança, julgue os seguintes itens.

- <sup>39</sup> Worms são programas que se espalham em uma rede, criam cópias funcionais de si mesmo e infectam outros computadores.
- <sup>40</sup> O adware, tipo de firewall que implementa segurança de acesso às redes de computadores que fazem parte da Internet, evita que essas redes sejam invadidas indevidamente.

A respeito da organização do estado do Ceará, com base em sua Constituição estadual, julgue os itens a seguir.

- 41 Conforme disposto no referido texto legal, o estado do Ceará, em caráter concorrente, participará da legislação sobre direito civil.
- 42 Os bens do estado do Ceará incluem a dívida ativa proveniente de receita não arrecadada.

Ainda de acordo com a Constituição do Estado do Ceará, julgue os itens seguintes, a respeito da organização dos poderes estaduais.

- 43 O Poder Legislativo tem assegurados, pelo menos, 3% da receita estadual, sendo-lhe assegurada autonomia financeira e administrativa.
- 44 Para que o governador do estado seja afastado de suas funções devido ao cometimento de crime comum, é necessário que, depois de instaurado processo pela AL/CE, a acusação seja acolhida por dois terços dos seus membros.

Com relação ao Estatuto dos Funcionários Públicos Civis do Estado do Ceará — Lei n.º 9.826/1974 —, julgue os próximos itens.

- 45 Caso cometa, no exercício de sua função, ato passível de punição, estando em legítima defesa ou em estado de necessidade, o servidor público não será responsabilizado penalmente, mas poderá sê-lo administrativamente pelo que cometer.
- 46 O período máximo de afastamento de servidor para gozo de licença para acompanhar seu cônjuge é de quatro anos consecutivos.

Julgue os itens que se seguem, acerca do Regimento Interno da AL/CE.

- 47 A fiscalização da regularidade e eficiência dos procedimentos legislativos da AL/CE é de responsabilidade da Ouvidoria Parlamentar, podendo o ouvidor parlamentar, no exercício de suas funções, solicitar à Mesa Diretora informações ou cópias de documentos, devendo tal solicitação ser atendida no prazo máximo de cinco dias úteis.
- 48 As comissões da AL/CE serão permanentes ou temporárias, devendo ser constituídas com finalidades especiais ou de representação. Além dos membros dessas comissões, os deputados que não as integrarem, mas participarem das suas discussões, terão direito a voto.

Acerca do Plano de Cargos e Carreiras e do Quadro de Pessoal do Poder Legislativo, julgue os itens a seguir à luz da Lei n.º 12.075/1993.

- 49 Para integrarem comissões técnicas de assessoramento dos deputados, os servidores da AL/CE deverão ter formação superior e específica e se submeterem a prova seletiva interna, após o que serão selecionados dois para cada comissão.
- 50 A progressão de servidor da AL/CE ocorrerá anualmente no mês de dezembro, devendo a Casa Legislativa conceder a progressão a 30% dos servidores de cada classe, em todas as carreiras.

### CONHECIMENTOS ESPECÍFICOS

O projeto gráfico de um livro ou revista e a sua diagramação são funções do designer gráfico. Um dos recursos utilizados nessa atividade é a criação e adoção de páginas-mestre. Considerando as duas páginas de revista ilustradas abaixo, julgue os itens seguintes, a respeito da diagramação de documentos e páginas-mestre.

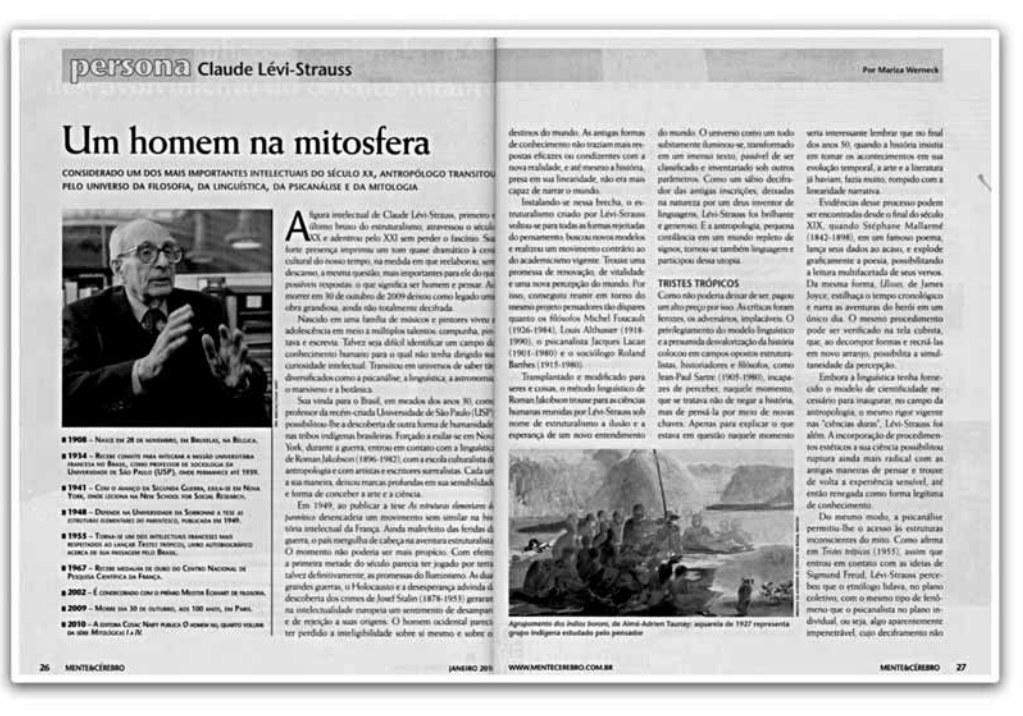

Revista Mente Cérebro – Scientific American, ano XVII, n.º 204, p. 26-7.

- 51 Define-se como página-mestre uma página modelo constituída de elementos comuns que serão utilizados em um documento, por meio do uso de software de diagramação e leiaute.
- 52 O conteúdo alterado em uma página-mestre também aparecerá alterado em todas as páginas por ela administradas.
- 53 Na figura acima, a primeira página contém uma capitular; esse elemento decorativo pode ser definido também em uma página-mestre.
- 54 Na revista apresentada, foi necessário adotar apenas uma página-mestre.

Tendo em vista que, no processo de tratamento de uma imagem ou ilustração para um impresso, deve-se observar a importância dos canais (chanel) que compõem os sistemas de cores, julgue os itens que se seguem, acerca da importância dos canais para o processo de impressão e para a perfeita reprodução de uma ilustração ou imagem.

- 55 Os números máximos de canais no sistema RGB e no sistema CMYK são, respectivamente, três e quatro.
- 56 Cada uma das cores do sistema CMYK corresponde a um canal que dará origem a um filme de impressão.
- 57 Os canais são informações em tons de cinza que representam os sistemas de cores como o RGB e o CMYK.
- 58 A alteração das cores de tinta com as quais os canais são impressos resulta em mudança radical das cores de uma imagem. Por exemplo, a troca do M (yellow/amarelo) pelo K (black/preto) resulta em uma imagem com pouca definição de traços e na qual a cor Y (magenta) sobressai em relação às outras.

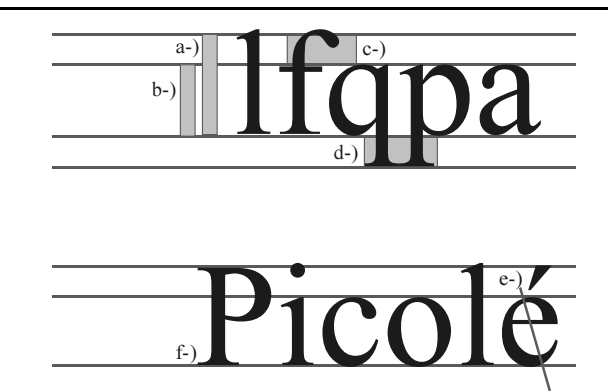

Tipografia é a arte de compor palavras e textos. Seu conceito também abarca o estudo e o desenho dos tipos, definindo uma das áreas de atuação dos designers gráficos. Os tipos, componentes tipográficos, podem ser analisados pela sua anatomia, história, origem e estética. Com relação aos elementos a-), b-), c-), d-), e-) e f-), referentes à anatomia dos tipos apresentados na figura acima, julgue os itens seguintes.

- 59 Define-se como haste o acabamento de um tipo, normalmente diagonal à linha da base, como se pode observar no elemento f-) da figura em questão.
- 60 A respeito da anatomia dos tipos, é correto afirmar que o termo descendente, elemento d-) da figura em apreço, designa a parte da letra que desce além da linha de base.
- 61 Caron, ogonek e diérese são diacríticos presentes em uma tipografia completa e que são utilizados em várias línguas.

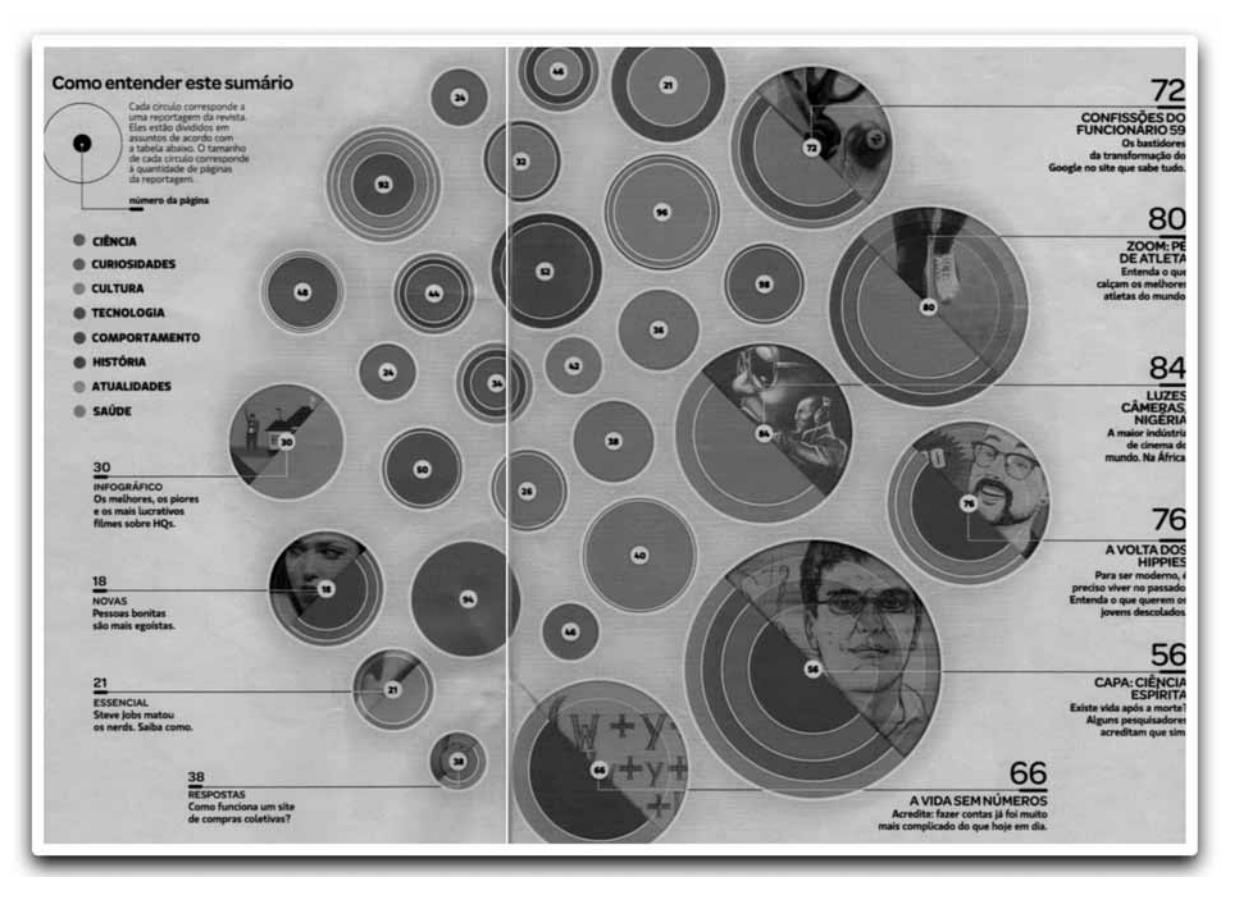

A imagem acima, reproduzida da edição n.º 296 da revista **SuperInteressante** (out./2011), apresenta alguns recursos utilizados no *design* gráfico. Nela, observa-se a organização do sumário, como um infográfico; a aplicação das cores, como informação visual; e a diagramação da página, formulada de modo criativo e diferenciado. Observando a composição acima, julgue os itens subsequentes.

- 62 O infográfico apresentado utiliza tipos em caixa alta e baixa, com bloco de texto alinhado à direita e à esquerda, e a tipografia utilizada foi a Adobe Caslon Pro.
- 63 Caso os círculos que compõem a página fossem compostos por tons de bege, violeta, marrom, vermelho e azul marinho, as páginas poderiam ser impressas em apenas quatro cores.
- 64 Nas páginas acima, em que alguns círculos possuem imagens, rostos, caso o intuito do produtor gráfico fosse obter um círculo em ciano com um rosto em tons de preto, tal composição cromática receberia o nome de monocromia.

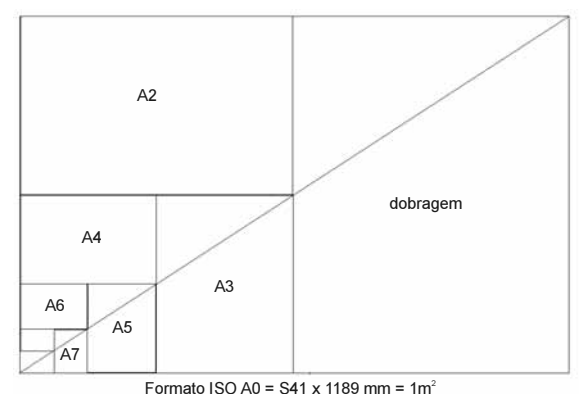

A imagem abaixo representa um dos principais formatos de papel utilizados no mundo.

Julgue os itens de 65 a 68, referentes ao aproveitamento e aos formatos de papéis.

- 65 O sistema ISO moderno está baseado na relação entre largura e altura da raiz quadrada de dois (1:1,4142).
- 66 Além da série A, apresentada na figura em apreço, existem a B e a C, sendo os formatos da série B intermediários, e os formatos da série C, destinados a envelopes.
- 67 A partir de uma folha AA, sem refile, é possível gerar 16 folhas no tamanho 17 cm  $\times$  26 cm; e no formato BB, sem refile, é possível gerar 16 folhas no tamanho 14,5 cm  $\times$ 20,5 cm.
- 68 Se um cartazete for elaborado no tamanho 20 cm  $\times$  30 cm a partir de uma folha no formato BB e a gráfica responsável por esse trabalho de impressão utilizar 450 folhas, obtendo um total de 4.050 impressos, então cada folha BB originará 8 impressos e uma sobra de 4 cm  $\times$  6 cm.

Julgue os itens que se seguem, acerca do sistema Pantone.

- 69 A identificação das cores no sistema Pantone ocorre por meio de uma sigla composta por três pares de letras ou números, como, por exemplo, FF CC 05.
- 70 O Pantone tem como vantagens a precisão, a facilidade na obtenção de tonalidades, o uso internacional e a capacidade de se evitar desperdício em misturas de pequenas quantidades.
- 71 Apesar de o sistema Pantone ser utilizado como guia em todos os processos de impressão, seu uso é mais indicado no ofsete, sistema de impressão para o qual foi criado.

No desenvolvimento de um projeto gráfico para uma loja, foram produzidas aplicações da marca para impressão em cem camisetas, dez mil sacolas, cem bobinas de papel de embrulho e uma plotagem recortada a ser aplicada em uma das paredes da loja, além da papelaria convencional, composta por papéis ofício e cartões de visita com relevo seco.

Considerando a situação acima, julgue os itens seguintes, a respeito das matrizes e dos sistemas de impressão, que devem ser utilizados para cada um dos tipos de produto.

- 72 Os cartões de visita poderão ser produzidos com relevos secos no sistema ofsete.
- 73 No sistema indicado para a impressão das camisetas, utiliza-se a permeografia, na qual a matriz é atravessada pela tinta.
- 74 O sistema indicado para a impressão das bobinas de papel e sacolas é a flexografia, que tem as seguintes características: matriz flexível, em relevo e com transmissão indireta para o impresso e uso de tinta mais espessa.
- 75 Uma ploter de recorte faz impressos a partir de um arquivo digital e necessita de matrizes.

Acerca da utilização de cores em processos de impressão e seus recursos, julgue os itens subsequentes.

- 76 O chamado preto vestido, ou preto imposto, uma forma de sobreposição de cores, é o processo de impressão que resulta em um preto mais escuro e mais intenso.
- 77 Surprint é a técnica utilizada para vazar uma cor sobre a outra de tonalidade diferente.
- 78 Para garantir o registro exato das cores pelo uso de impressão sobreposta (overprint) ou reservas de cores (knockouts), utiliza-se o trapping ou uma pequena sobreposição dos diferentes elementos coloridos que compõem o impresso a fim de evitar espaços em branco.
- 79 Denomina-se tritone a impressão de imagens tonais que utilizam o preto e duas cores primárias subtrativas.

Com relação às etapas do processo de impressão tradicional, julgue os próximos itens.

- 80 Cada uma das cores das retículas do sistema CMYK é impressa em ângulos próprios, que são necessários para evitar o efeito moiré.
- 81 Uma imagem digital tem sua resolução medida em DPI (*dots* per inch, ou pontos por polegada) e uma imagem impressa tem sua resolução medida em LPI (lines per inch, ou linhas por polegada).
- 82 Lineatura é uma medida linear que indica o número de linhas, que, por sua vez, definem a quantidade de pontos de retícula de um impresso.

Antes da entrega de um arquivo fechado para uma gráfica,

- 83 caso falte alguma imagem, o procedimento correto para manter a qualidade do documento será copiar a imagem do arquivo original e colá-la no arquivo final.
- 84 deve-se verificar se foram copiados todos os arquivos vinculados ao documento que será impresso.
- 85 deve-se certificar de que todas as imagens estejam no formato BMP ou GIF.

Julgue os itens seguintes, relativos a produção gráfica e produção digital.

- 86 A formatação de um sistema de navegação multimídia utiliza como princípio o mesmo sistema organizacional que forma o sumário de um modelo impresso, com a vantagem de poder incorporar animações e interatividade.
- 87 A principal dificuldade entre a produção gráfica para um impresso e para o modelo de distribuição digital multimídia está no gerenciamento dos modelos de cor de cada tipo de documento. Como não há compatibilidade plena entre as paletas CMYK e RGB, por exemplo, podem ocorrer inconsistências cromáticas entre o conteúdo impresso e o conteúdo observado eletronicamente, seja em arquivos PDF, seja em CD ou DVD.
- 88 O desenho de interfaces digitais pode ser produzido independentemente de software e hardware, de modo que, na atualidade, consegue-se implementar a mesma interface e todos os seus recursos em qualquer plataforma de exibição.
- 89 Os software de produção gráfica são específicos e distintos dos software de produção digital, de forma que é necessário conhecer os dois tipos para produzir concomitantemente documentos que serão impressos e distribuídos digitalmente.
- 90 Os arquivos em formato PDF (portable document format) somente podem conter informações de caráter impresso. Assim, para se produzir conteúdo digital contendo textos e vídeos, deve-se utilizar também outros formatos, separadamente.

Considerando aspectos gráficos relacionados à identidade visual, julgue os itens que se seguem.

- 91 A utilização e aplicação de um sistema de identidade visual é algo oneroso, de longo tempo de execução e implantação. A renovação completa desse sistema deve ser constante para se garantir a manutenção do valor de uma marca no mercado.
- 92 O design de identidade foi aplicado intensamente na promissora visão de mundo após a Segunda Guerra Mundial, associado aos avanços tecnológicos, à prosperidade e ao desenvolvimento econômico. O *design* gráfico foi um importante fator para que se formasse uma reputação de qualidade e confiabilidade nas grandes corporações.
- 93 O sistema de identidade visual deve conter normas técnicas, diagramas e procedimentos quanto à aplicação da marca corporativa e de elementos gráficos complementares, em um processo de comunicação interdependente, eliminando soluções improvisadas.
- 94 O designer Adrian Frutiger desenvolveu a fonte Futura na década de 80 do século XX, fonte esta que permanece, segundo muitos *designers*, como uma das mais legíveis de todas as fontes geométricas sem serifa e, por essa razão, é largamente utilizada na identidade corporativa contemporânea.
- 95 A fonte Gill Sans foi desenvolvida originalmente para a sinalização do aeroporto Charles de Gaulle, em Paris. Essa referência de identidade visual influenciou diversas outras identidades corporativas.
- 96 A fonte Frutiger, originalmente desenhada com o nome Roissy, é a atual referência tipográfica utilizada na identidade visual do governo federal do Brasil, de acordo com o manual de identidade publicado em 2011 pela Secretaria de Comunicação Social da Presidência da República.

Considere a seguinte especificação para um livro.

- 1 Capas com orelhas Formato 210 mm  $\times$  210 mm fechado e 790 mm  $\times$  210 mm aberto (com orelhas de 180 mm) Impressão em 4/1cores (CMYK/Pantone) Papel DuoDesign 300 g/m² Acabamento: vincos, laminação BOPP na face externa, verniz ofsete de proteção na face interna Pantone: Warm Gray 7
- 2 Miolo

Formato 210 mm  $\times$  210 mm fechado e 420 mm  $\times$  210 mm aberto

96 páginas Impressão em 5/5 cores (CMYK + Pantone/CMYK + Pantone) Papel cuchê mate 150 g/m² Acabamento: verniz ofsete de proteção (1/1), costura e cola Pantone: Warm Gray 7

3 Impressão por meio de CTP Artes-finais encaminhadas pelo cliente (considerar padrão PDF/X-1a:2001) Prova digital em pré-impressão fornecida pela gráfica

A partir dessas especificações, julgue os próximos itens.

- 97 Uma opção para impressão do livro especificado seria o processo CTP (com tipografia-padrão), que dispensa a incorporação de fontes nos arquivos digitais de impressão, pois atesta que o impresso utilizará apenas fontes-padrão existentes em todos os computadores.
- 98 As informações 300 g/m<sup>2</sup> e 150 g/m<sup>2</sup> indicam o peso do papel e são conhecidas como gramatura.
- Os arquivos para a geração da arte-final devem estar em paleta de cores RGB e o Adobe Distiller desenvolverá a conversão correta para saída em PDF/X-1a:2001.
- 100 Devido às dimensões e à diferença da quantidade de cores entre as capas e o miolo, podem ser encaminhados para impressão dois arquivos de arte-final, um para as capas e outro para o miolo.
- 101 O arquivo contendo a arte-final deve incluir a indicação localizada para a aplicação BOPP na face externa da capa, demarcando as partes circulares que receberão a laminação.

Com referência à Internet, ao webdesign, à navegabilidade de páginas e ao World Wide Web Consortium (W3C), julgue os itens de 102 a 107.

- 102 Fundamentais para o desenvolvimento de páginas web, as tecnologias HTML e CSS, juntamente com o uso de gráficos e scripts, representam a base da construção de páginas e aplicativos para a Internet.
- 103 O W3C é uma comunidade internacional que desenvolve padrões para garantir o crescimento da Internet a longo prazo e que publica, eventualmente, padrões que são seguidos pelos desenvolvedores de software.
- 104 Entre as recomendações do W3C para a web móvel (Internet concebida para os dispositivos móveis, como telefones e tablets), a principal é que o webdesign considere uma web única, com um projeto de conteúdo que leve em conta os diferentes dispositivos móveis utilizados pelos usuários.
- 105 Para os trabalhos em desenvolvimento sob a especificação HTML5, o W3C recomenda que o webdesign seja elaborado para dispositivos como desktops, com métodos de detecção de plataforma. Para atender à especificação HTML5, as páginas web devem ter seu conteúdo multiplamente adaptado para diversos equipamentos e software, como sistemas que utilizam Adobe Flash e computadores que rodam Windows ou Mac OS, de modo a permitir que cada página utilize melhor as características de cada plataforma.

106 O formato de arquivo gráfico GIF pode ser substituído pelo formato PNG para uso de imagens estáticas com canal alfa e ampla paleta de cores. O PNG permite alta compressão regulável e suporta a definição de transparência específica em cada pixel, permitindo a adaptação de qualquer imagem a qualquer plano de fundo e evitando a aparência de serrilhamento.

107 Para definir as melhores imagens de navegação para a Internet, de acordo com o W3C, deve-se utilizar o formato TIFF para a criação de páginas web, o qual contém elevada definição de cores.

Julgue os itens que se seguem, relativos à criação de sistemas multimídia e mídias ópticas como CD-ROM, DVD e DVD-ROM.

- 108 O aplicativo Adobe Distiller não pode compilar ou destilar arquivos de áudio e publicá-los diretamente em mídias ópticas.
- 109 O Adobe InDesign publica arquivos multimídia de vídeo com compressão H.264 em arquivos PDF interativos.
- 110 O Adobe Flash pode importar nativamente arquivos em formatos 3DS ou MAX do software Autodesk 3dmax, permitindo a rápida edição de animações tridimensionais para a produção multimídia 3D.
- 111 O software Adobe Photoshop, em sua versão mais recente (CS5.5), pode publicar menus de navegação em mídias óticas nativamente, por meio da opção Exportar Menu Multimídia, fazendo a indexação e incorporação de arquivos multimídia.
- 112 As imagens produzidas para conteúdo digital em ambiente multimídia precisam estar definidas em arquivos de processo ou indexadas em sistema RGB.
- 113 Os arquivos gráficos em formato CDR dos software da suíte Corel podem ser importados nativamente pelo software Adobe Flash e têm integração direta com as bibliotecas dos arquivos FLV, o que agiliza a criação de CD-ROM, DVD e DVD-ROM entre diferentes desenvolvedores de conteúdo.

Com referência às suítes de aplicativos gráficos Corel e Adobe, julgue os itens a seguir.

- 114 O Adobe Fireworks não tem suporte para o espaço de cor CMYK.
- 115 O software CorelDRAW X3 pode abrir e salvar diretamente os formatos de arquivos nativos da suíte Adobe CS5.5.
- 116 O software Adobe InDesign CS5.5 pode posicionar em suas páginas arquivos em formato nativo do software Adobe Illustrator CS4, independentemente da paleta de cores utilizada, RGB ou CMYK.
- Quando se posicionam no InDesign CS5.5 arquivos do Photoshop CS3 contendo camadas de efeitos, elas são ignoradas e os efeitos, perdidos. Para a correta exibição dessas camadas, elas precisam ser achatadas no Photoshop antes de se posicionar o arquivo nas páginas do InDesign.
- 118 Por meio da exportação para XHTML, pode-se transferir o conteúdo de um arquivo do Adobe InDesign em formato para a Web. É possível controlar o modo de exportação das imagens, mas perde-se a formatação do texto. O InDesign, contudo, preserva os nomes dos estilos de parágrafo, caractere, objeto, tabela e célula aplicados ao conteúdo exportado, marcando o documento XHTML com classes de estilo. A partir dessas informações preservadas, é possível, com o Adobe Dreamweaver, aplicar rapidamente uma formatação ao conteúdo, restabelecendo princípios do leiaute original.
- 119 O Adobe Fireworks pode produzir arquivos para uso direto na Web, mas, para sua edição com o Flash, é necessária a conversão preliminar em formato Photoshop.
- 120 As fontes OpenType são arquivos de fontes comuns às plataformas Windows e Mac OS. Quando se abre no Mac um arquivo produzido no Windows com fontes OpenType, não há problema de substituição de fontes ou de refluxo de texto.

### PROVA DISCURSIVA

- Faça o que se pede a seguir, usando o espaço para rascunho indicado no presente caderno. Em seguida, transcreva o texto para a FOLHA DE TEXTO DEFINITIVO DA PROVA DISCURSIVA, no local apropriado, pois não serão avaliados fragmentos de texto escritos em locais indevidos.
- Qualquer fragmento de texto além da extensão máxima de trinta linhas será desconsiderado.
- Na folha de texto definitivo, identifique-se apenas no cabeçalho da primeira página, pois não será avaliado texto que tenha qualquer assinatura ou marca identificadora fora do local apropriado.

#### Dilma sanciona comissão da verdade e lei de acesso à informação

A presidenta Dilma Rousseff sancionou, em 18 de novembro, a lei que permite aos cidadãos ter acesso a informações públicas e a lei que cria a Comissão da Verdade. Em cerimônia no Palácio do Planalto, Dilma destacou que essas duas leis "representam um grande avanço nacional e um passo decisivo na consolidação da democracia brasileira". "A informação torna-se aberta em todas as suas instâncias. O poder público torna-se mais transparente", completou a presidenta.

Internet: <www.estadao.com.br> (com adaptações).

Considerando que o fragmento de texto acima tem caráter unicamente motivador, redija um texto dissertativo a respeito do seguinte tema.

#### ACESSO À INFORMAÇÃO NO SERVIÇO PÚBLICO

Ao elaborar seu texto, comente, necessariamente, sobre os seguintes aspectos:

- $\mathbf{r}$ origens e objetivo da Comissão da Verdade;
- $\ddot{\phantom{1}}$ objetivo da Lei de Acesso à Informação.

 $\Gamma$ 

#### RASCUNHO

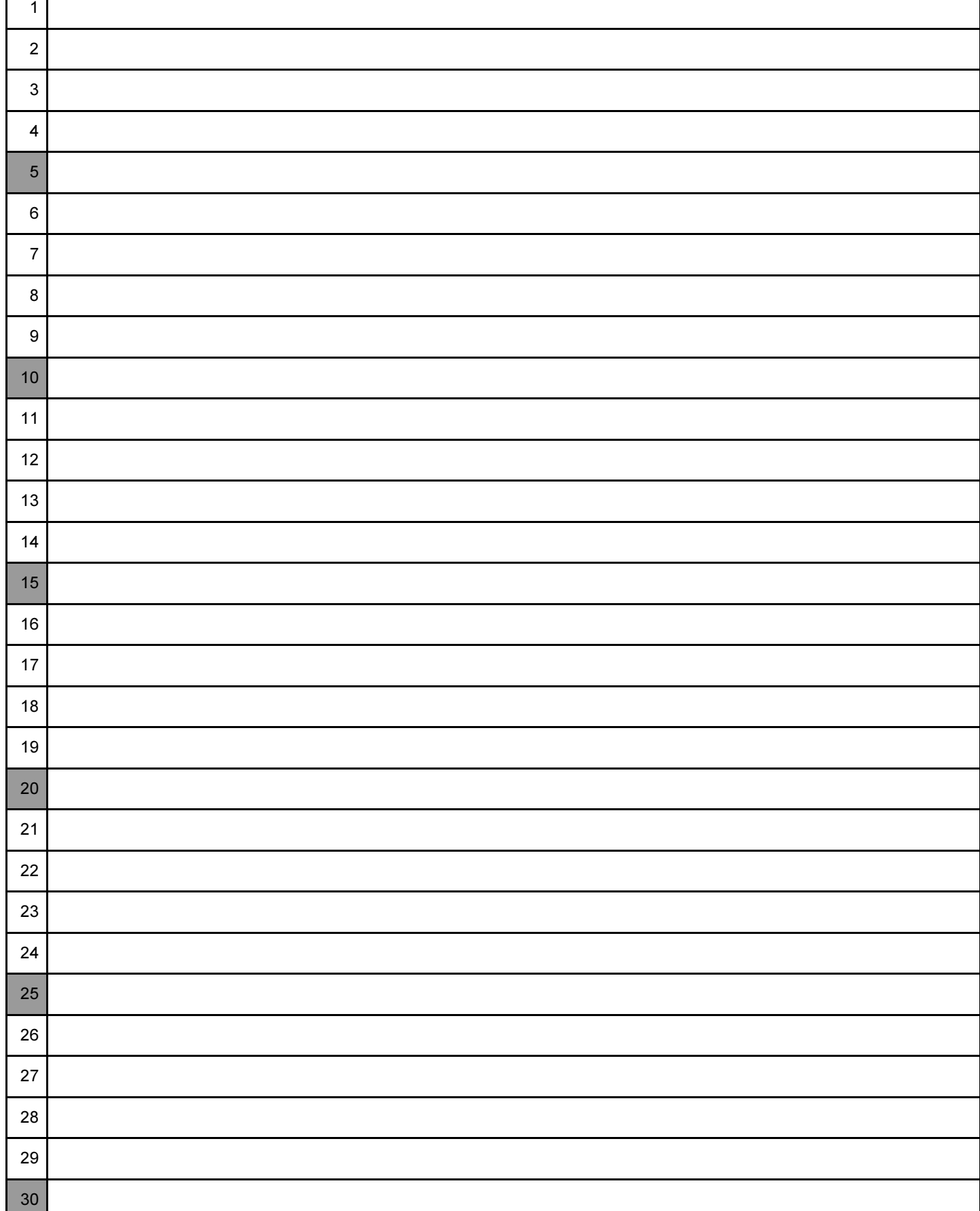